$,$  tushu007.com

## <<UG NX5 >>

书名:<<UG NX5中文版标准教程>>

- 13 ISBN 9787302162575
- 10 ISBN 7302162573

出版时间:2007-11

页数:344

PDF

更多资源请访问:http://www.tushu007.com

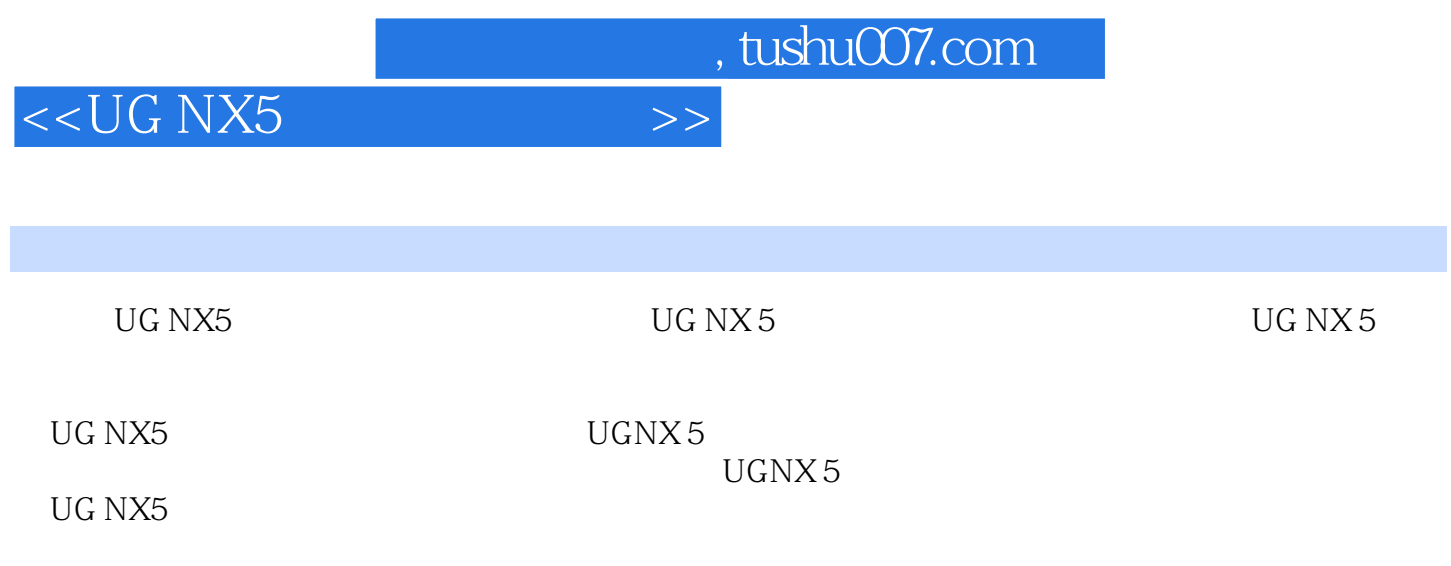

## <<UG NX5 >>

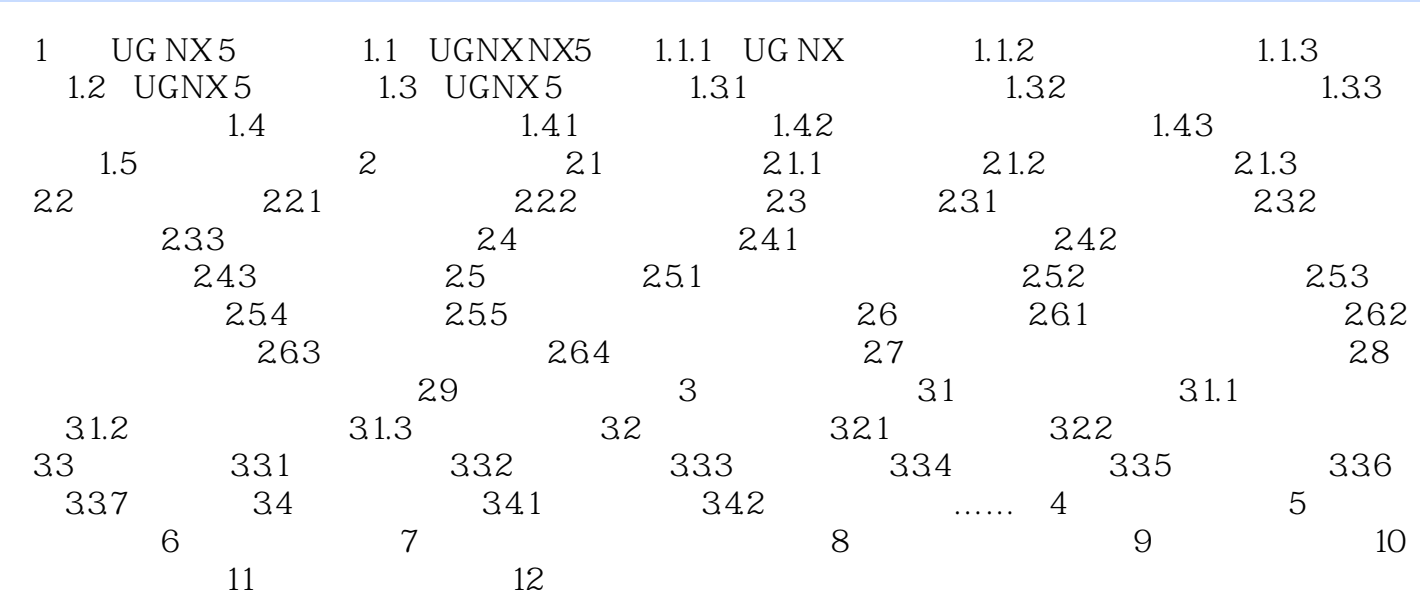

 $,$  tushu007.com

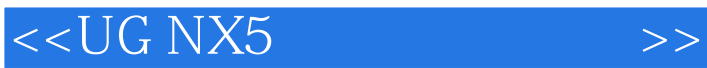

 $\verb|UG NX5| | \hspace{5cm} \verb|UG NX5| |$ 

 $\rm UGNX\,5$ 

UGNX 5

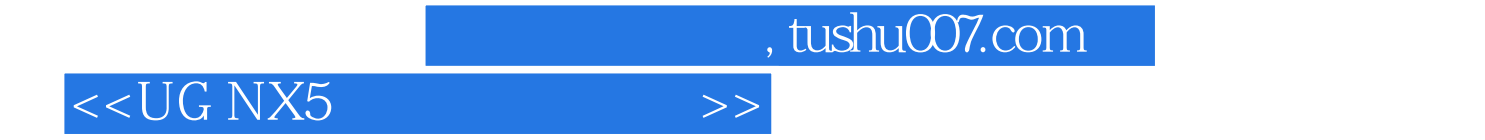

本站所提供下载的PDF图书仅提供预览和简介,请支持正版图书。

更多资源请访问:http://www.tushu007.com